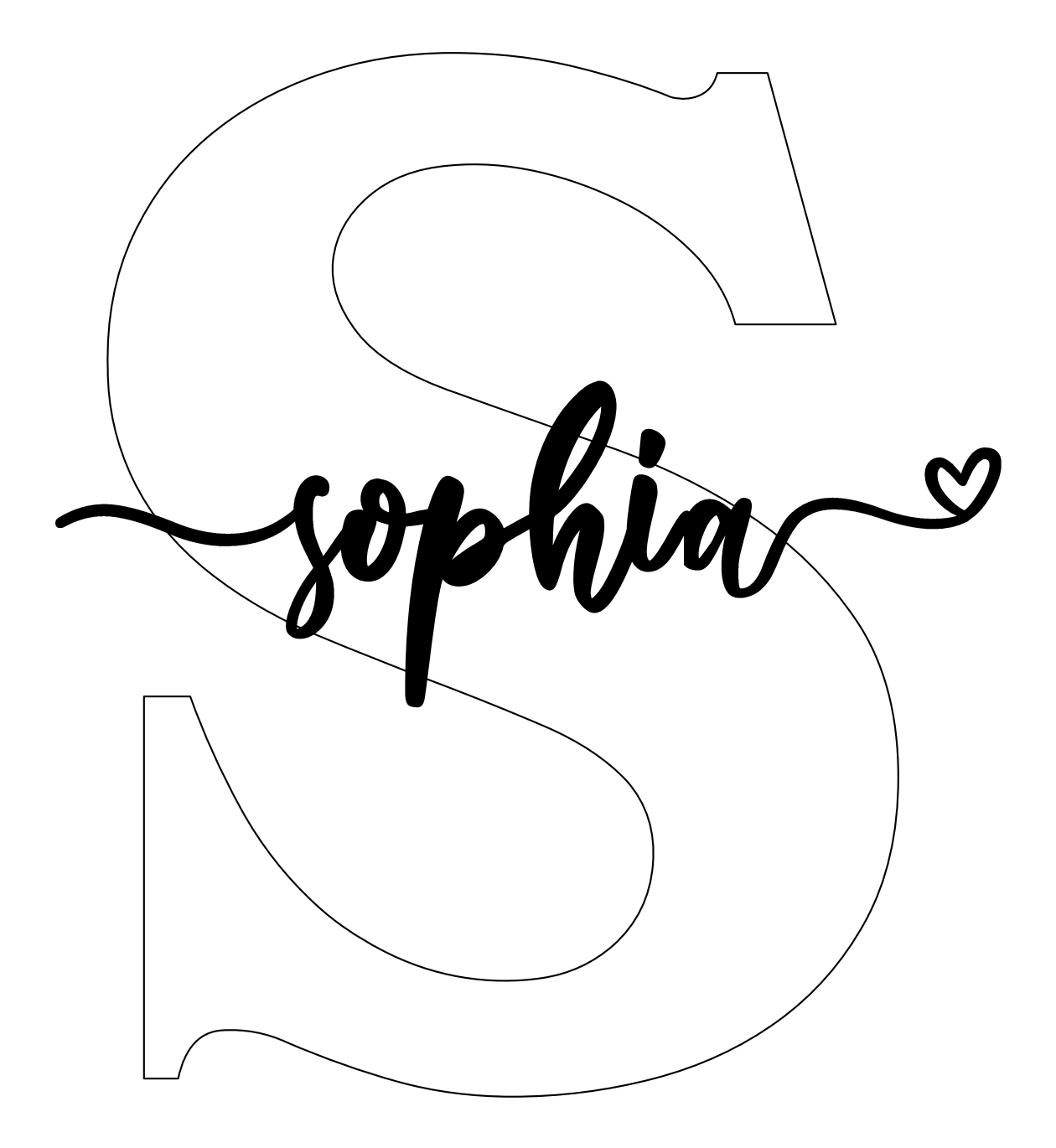

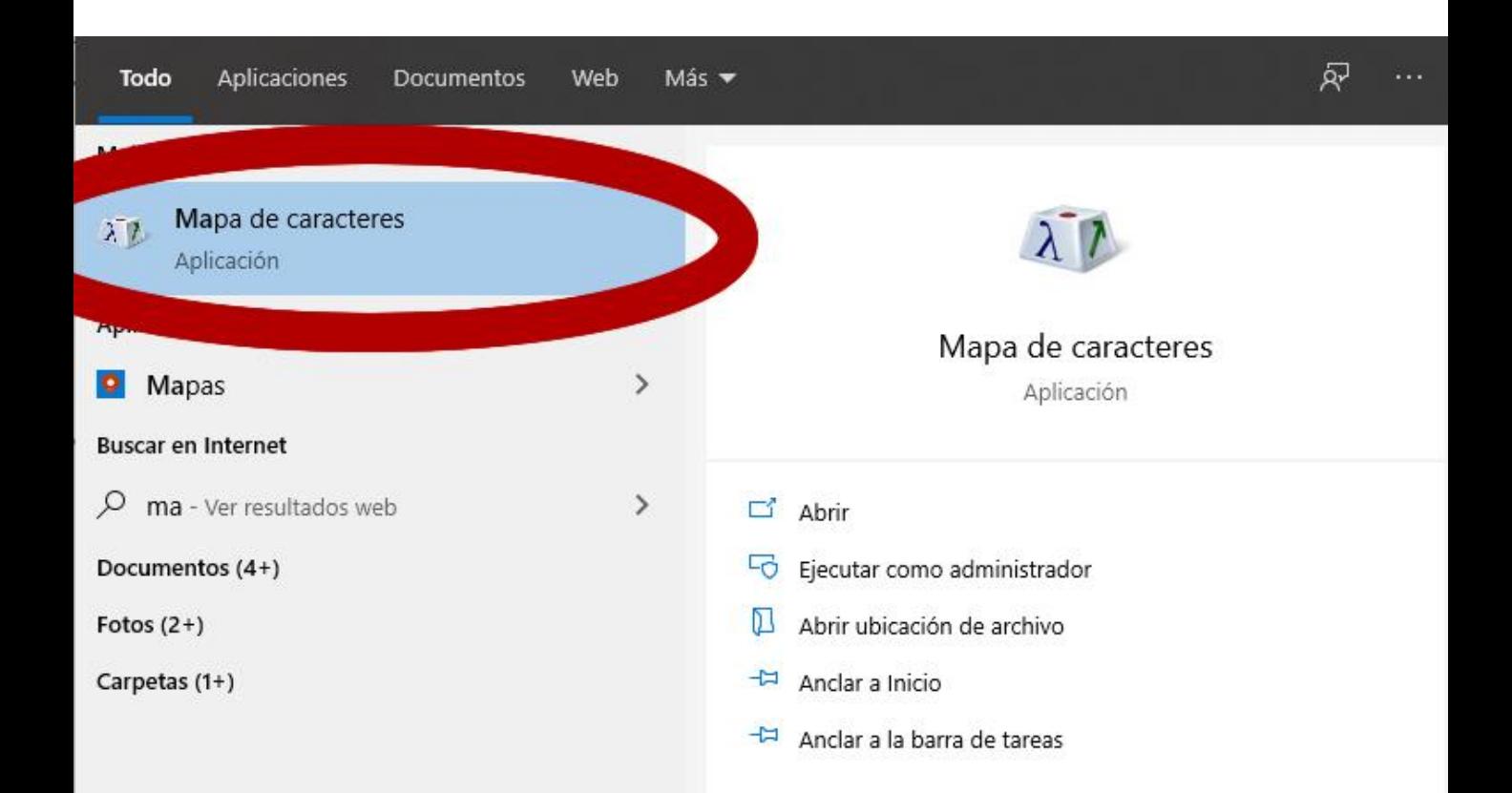

IMPORTANTE: Para colocarle las curvas a las letra inicial y final debes buscar en el explorador de u computadora el MAPA DE CARACTERES y abrirlo

## All Mapa de caracteres

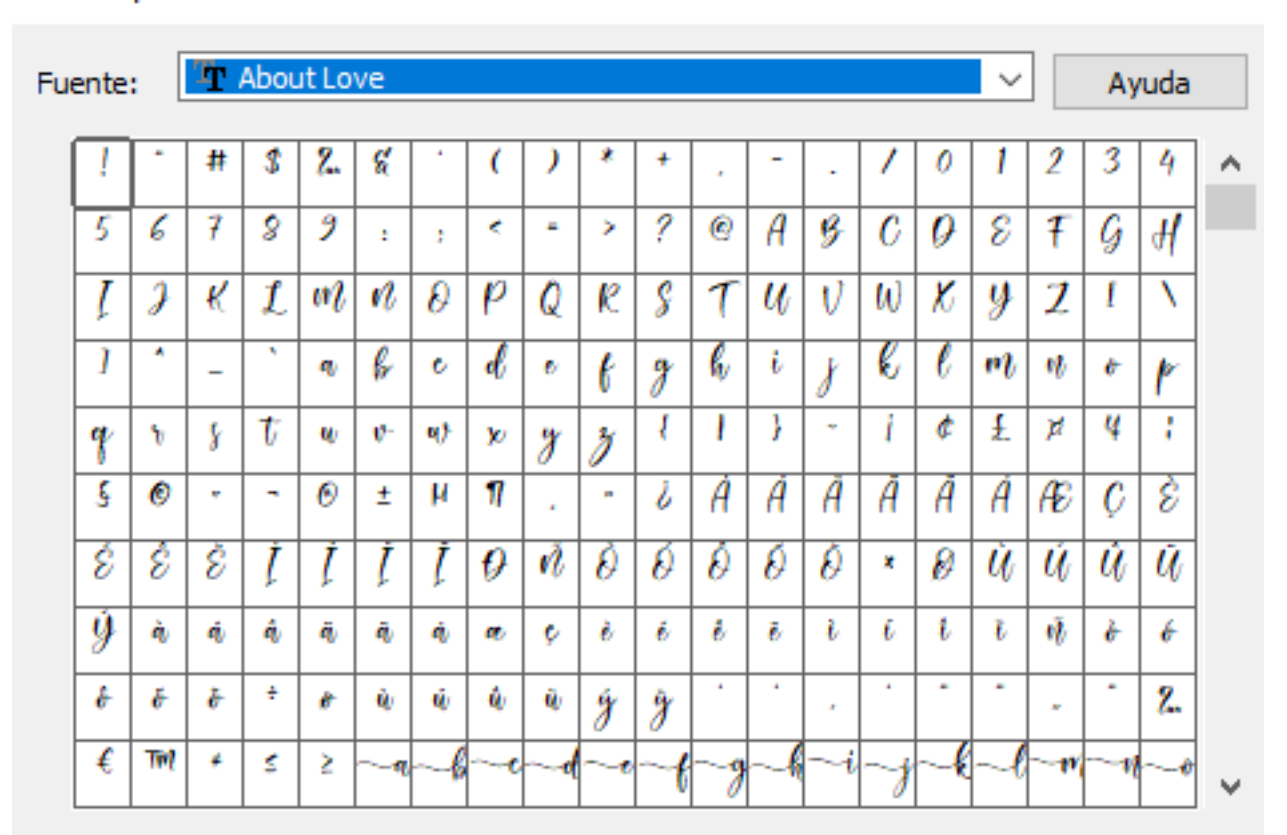

## Caracteres para copiar:

Vista avanz

IMPORTANTE: Al abrirlo debes buscar la fuente y ubicar cual es la letra que abre y que cierra, hay tantos modelos que uno quiere utilizarlas todas.

Presiona seleccionar en la letra que desees luego copiar. Allí marcas donde la vas a colocar y pegas!!

Es Fácil y Rápido

Copiar

Seleccionar

×